## **JobSub - Bug #18608**

## **jobsub\_fetchlog --list not contacting all jobsub servers behind haproxy**

12/19/2017 12:01 PM - Dennis Box

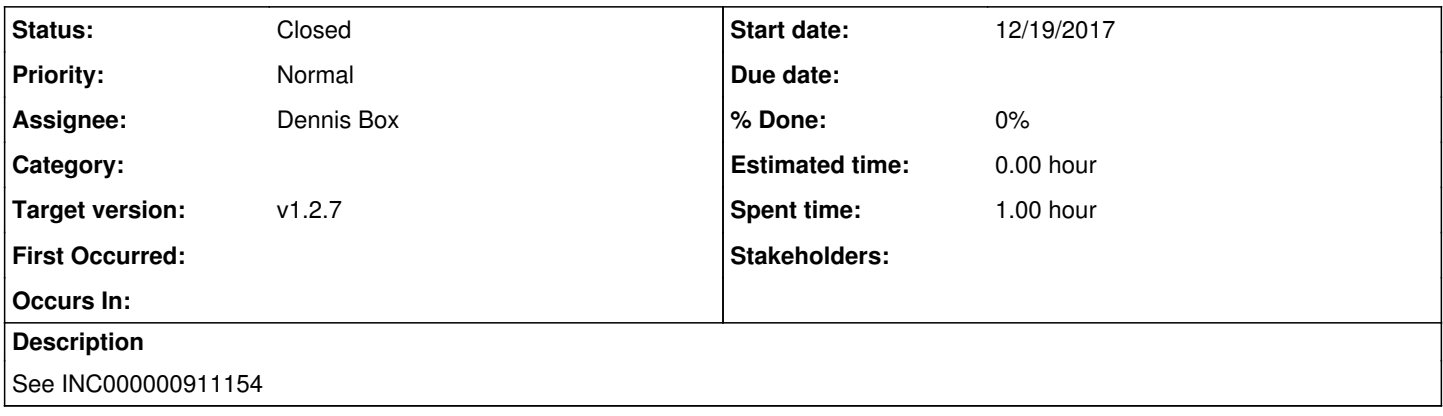

#### **History**

#### **#1 - 12/19/2017 04:51 PM - Shreyas Bhat**

*- Status changed from New to Work in progress*

Fetchlog does indeed default to 'https://fifebatch.fnal.gov:8443' if nothing is set.

### **#2 - 02/09/2018 02:55 PM - Shreyas Bhat**

Also see INC000000925695

### **#3 - 02/14/2018 04:45 PM - Dennis Box**

*- Status changed from Work in progress to Resolved*

#### **#4 - 02/15/2018 07:08 AM - Arthur Kreymer**

### I still see the problem in jobsub\_client v1\_2\_6

```
ssh minospro@minos-data.fnal.gov
```

```
export JOBSUB_GROUP=minos
export X509_USER_PROXY=/opt/minospro/minospro.Production.proxy
setup jobsub_client v1_2_6
```

```
jobsub_fetchlog --list
JobsubJobID CreationDate for user minospro in Accounting Group minos
2992128.0@jobsub02.fnal.gov   Mon Jan 15 14:01:10 2018
...
```

```
17 jobs; 0 completed, 0 removed, 0 idle, 0 running, 0 held, 0 suspended
```

```
jobsub_fetchlog --list --jobsub-server=jobsub01.fnal.gov
JobsubJobID CreationDate for user minospro in Accounting Group minos
2872219.0@jobsub01.fnal.gov   Tue Jan 16 03:04:15 2018
...
```

```
3798722.0@jobsub01.fnal.gov   Thu Feb 15 06:12:16 2018
20 jobs; 0 completed, 0 removed, 0 idle, 0 running, 0 held, 0 suspended
```

```
jobsub_fetchlog --list --jobsub-server=jobsub02.fnal.gov
JobsubJobID CreationDate for user minospro in Accounting Group minos
2992128.0@jobsub02.fnal.gov   Mon Jan 15 14:01:10 2018
...
17 jobs; 0 completed, 0 removed, 0 idle, 0 running, 0 held, 0 suspended
```
### **#5 - 02/27/2018 11:21 AM - Shreyas Bhat**

*- Status changed from Resolved to Work in progress*

Testing now with the new RC.

### UPDATE: Testing failed. I see what Art sees:

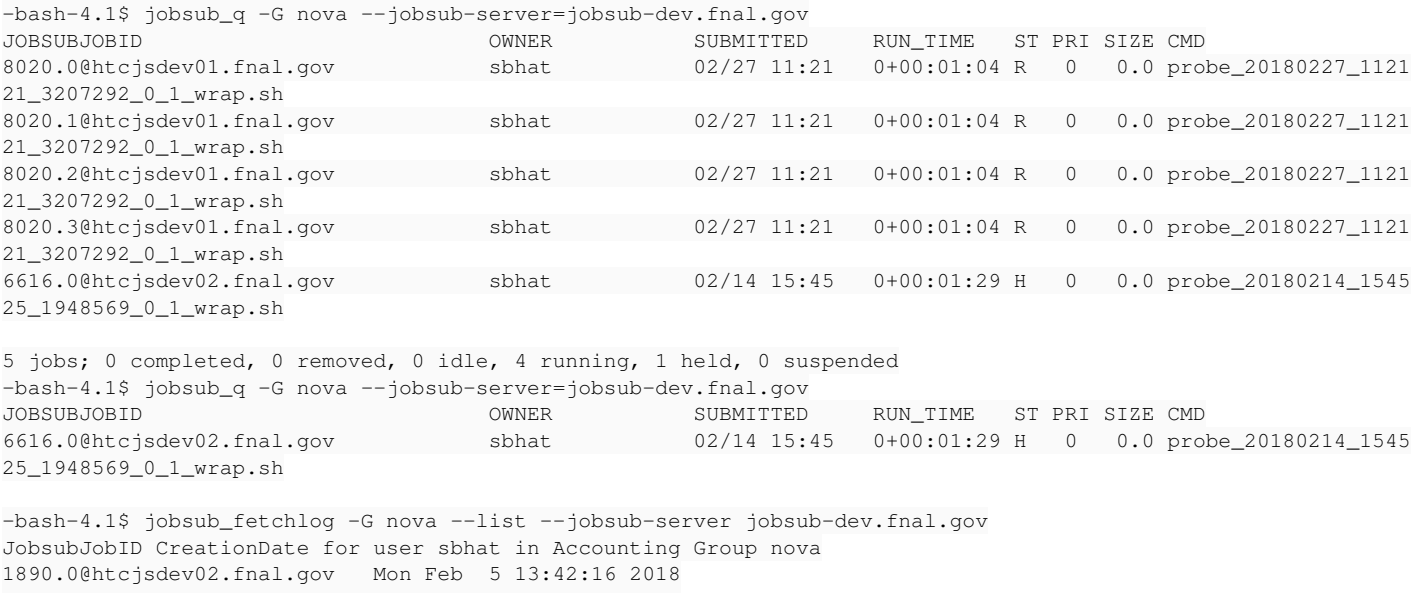

1891.0@htcjsdev02.fnal.gov Mon Feb 5 13:51:43 2018 6616.0@htcjsdev02.fnal.gov Wed Feb 14 15:45:25 2018

3 jobs; 0 completed, 0 removed, 0 idle, 0 running, 0 held, 0 suspended

So I'm afraid we can't call this done yet.

#### **#7 - 03/07/2018 11:48 AM - Dennis Box**

*- Target version changed from v1.2.6 to v1.2.6.2*

#### **#8 - 03/07/2018 04:02 PM - Shreyas Bhat**

Alright - finally got around to looking at this.

The issue occurs because of two things:

### **get\_jobsub\_server\_aliases doesn't work the way we think it should**

In client/jobsub\_fetchlog, the function that performs jobsub\_fetchlog --list, list\_sandboxes(options), tries to get all the aliases behind HAProxy by using a function called get jobsub server aliases, and calling it on the DNS alias (e.g. fifebatch.fnal.gov:8443). The first problem is that this doesn't work the way we intend. It should be returning something like ['https://jobsub01.fnal.gov:8443', 'https://jobsub02.fnal.gov:8443'], but instead, when I isolated it and tried running get\_jobsub\_server\_aliases(fifebatch.fnal.gov):

```
>>> get_jobsub_server_aliases("fifebatch.fnal.gov")
['https://fifebatch.fnal.gov:8443']
```
#### The code I used to test it was the following:

```
#!/usr/bin/python
```

```
import socket
```

```
def is_port_open(server, port):
        is_open = False
    server = server.strip().replace('https://', '')
        sp = server.split(':')
    server = sp[0]if len(sp) == 2 and not port:
        port = sp[1]    try:
                 serverIP = socket.gethostbyname(server)
                 s = socket.socket(socket.AF_INET, socket.SOCK_STREAM)
                 result = s.connect_ex((serverIP, int(port)))
                 s.close()
                 if result == 0:
                          is_open = True
        except:
                pass
        return is_open
def get_jobsub_server_aliases(server):
        # Set of hosts in the HA mode
        aliases = []
        host_port = server.replace('https://', '')
        host_port = host_port.replace('/', '')
        tokens = host_port.split(':')
        if tokens and (len(tokens) <= 2):
                 host = tokens[0]
                 if len(tokens) == 2:
                          port = tokens[1]
                 else:
              port = 8443        # Filter bu TCP ports (5th arg = 6 below)
                 addr_info = socket.getaddrinfo(host, port, 0, 0, 6)
                 for info in addr_info:
                           # Each info is of the form (2, 1, 6, '', ('131.225.67.139', 8443))
              ip, p = \text{info}[4]            js_s = 'https://%s:%s'% (
                                   socket.gethostbyaddr(ip)[0], p)
                          if is_port_open(socket.gethostbyaddr(ip)[0], p):
                                  aliases.append(js_s)
```

```
    if not aliases:
```
return aliases

## **Because of this, jobsub\_fetchlog only runs on the server it happens to contact (that fifebatch.fnal.gov's HAProxy load balances sends its query to)**

jobsub fetchlog --list uses the endpoint '<server>/jobsub/acctgroups/<experiment>/jobs/<user>/sandbox/'. The behavior of this endpoint is defined in server/webapp/sandboxes.py. Here, we can see that there is no code that tries to look at other schedds (jobsub servers). We simply run a *find* in the correct dir, find the sandboxes, and report on them.

### **jobsub\_q gets around this by using condor\_q -schedd to get a list of the schedds**

Speaking of this, jobsub q doesn't run into this issue because the client sends jobsub q requests to endpoints that look like "/jobsub/jobs/..." or "/jobs/users/...". The actions at these endpoints are defined in server/webapp/job.py and server/webapp/users jobs.py. Both of these use the server/webapp/condor\_commands.py module to run ui\_condor\_q. This function calls the function schedd\_list() in the same module, which in turn runs

condor\_status -schedd -af name

#### That, run on any of the production jobsub servers, returns:

-bash-4.1\$ condor status -schedd -af name gpce03.fnal.gov gpce04.fnal.gov jobsub01.fnal.gov jobsub02.fnal.gov -bash-4.1\$ hostname jobsub01.fnal.gov

This list is then used in the condor q command that ui condor q runs. This is why this issue isn't present for jobsub q commands.

### **#9 - 03/19/2018 07:27 PM - Dennis Box**

*- Target version changed from v1.2.6.2 to v1.2.7*

## **#10 - 06/15/2018 03:16 PM - Dennis Box**

- *Status changed from Work in progress to Resolved*
- *Assignee changed from Shreyas Bhat to Dennis Box*

I figured this one out while investigating  $\#20181$ , will check in fix shortly

# **#11 - 07/11/2018 04:12 PM - Dennis Box**

*- Status changed from Resolved to Closed*